Министерство образования, науки и молодежной политики Республики Коми Государственное профессиональное образовательное учреждение «Сосногорский технологический техникум»

Утверждаю иректор ГПОУ «СТТ» Ушакова И.В.  $20A$ 

# РАБОЧАЯ ПРОГРАММА ПРОФЕССИОНАЛЬНОГО МОДУЛЯ ПМ.01 БРОНИРОВАНИЕ И ПРОДАЖА ПЕРЕВОЗОК И УСЛУГ

образовательной программы среднего профессионального образования по программам подготовки специалистов среднего звена по специальности

43.02.06 Сервис на транспорте (по видам транспорта)

Форма обучения: очная Срок обучения: 2 года 10 месяцев

Сосногорск, 2022 г.

# Рабочая программа профессионального модуля ПМ.01 Бронирование и продажа перевозок и услуг образовательной программы среднего профессионального образования по программам подготовки специалистов среднего звена по специальности 43.02.06 Сервис на транспорте (по видам транспорта) (базовая подготовка)

# Организация-разработчик:

образовательное учреждение Государственное профессиональное «Сосногорский технологический техникум».

#### Разработчики:

Буланова Светлана Васильевна, мастер производственного обучения;

Пашкова Ангелина Борисовна, мастер производственного обучения;

Рудая Татьяна Юрьевна, преподаватель дисциплин профессионального цикла.

#### Аннотация

ПМ.01 Бронирование и Рабочая программа профессионального модуля продажа перевозок и услуг разработана на основе требований:

- Федерального закона Российской Федерации от 29 декабря 2012 г. № 273 (с изм.) - ФЗ «Об образовании в Российской Федерации»;
- Федерального государственного образовательного стандарта среднего профессионального образования по специальности 43.02.06 Сервис на транспорте (по видам транспорта), утвержденного приказом Министерства образования и науки Российской Федерации № 470 от 07 мая 2014 г., зарегистр. Министерством юстиции (рег. № 32767 от 18 июня 2014 г.);
- Учебного плана образовательной программы среднего профессионального образования по подготовке специалистов среднего звена по специальности 43.02.06 Сервис на транспорте (по видам транспорта).

Рабочая программа рассмотрена на заседании методической комиссии профессионального цикла ГПОУ «Сосногорского технологического техникума». Протокол № 1 от 24 августа 2022 г.

#### Эксперт от работодателя:

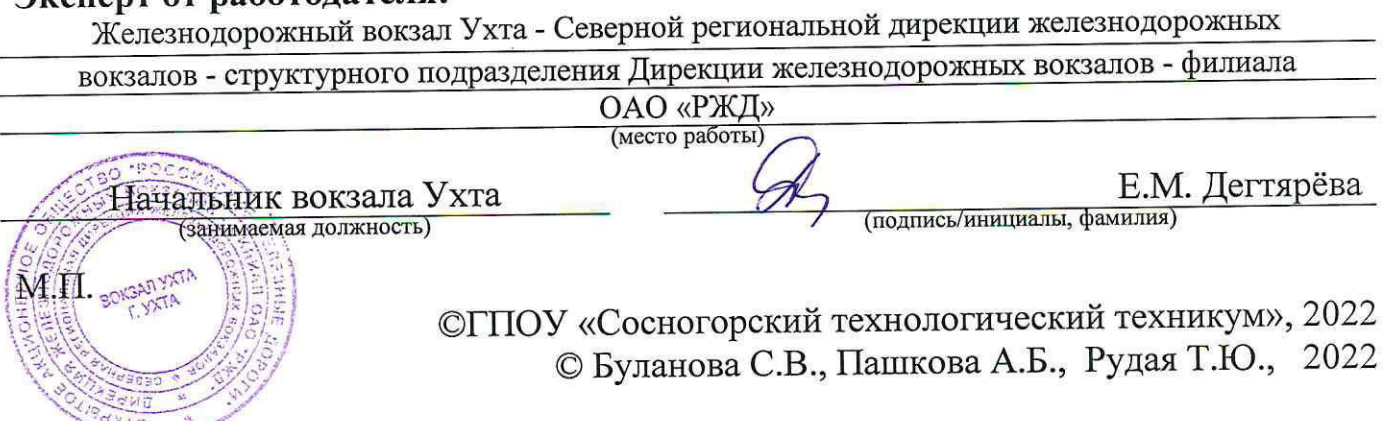

# **СОДЕРЖАНИЕ**

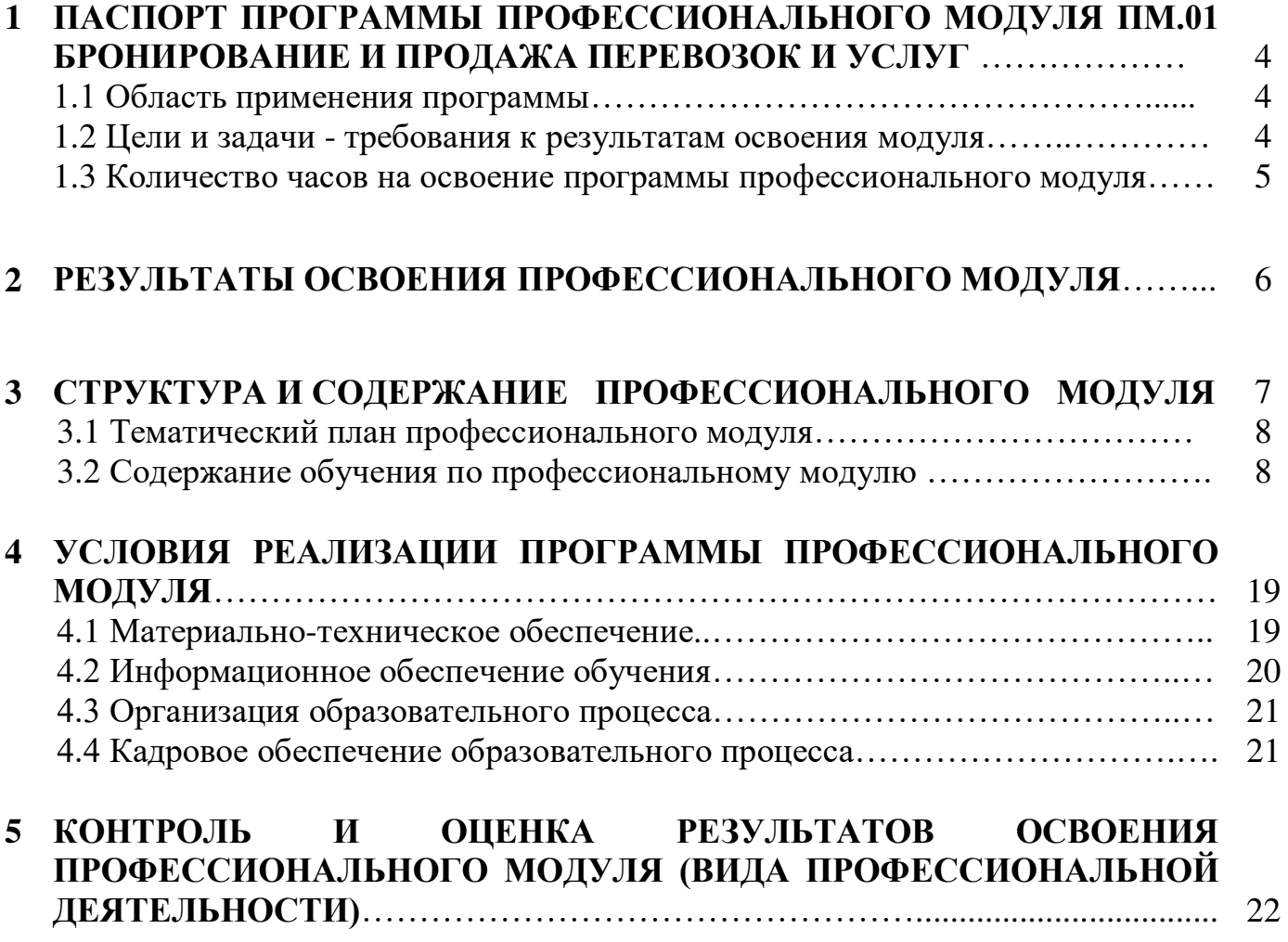

# **1 ПАСПОРТ ПРОГРАММЫ ПРОФЕССИОНАЛЬНОГО МОДУЛЯ ПМ.01 БРОНИРОВАНИЕ И ПРОДАЖА ПЕРЕВОЗОК И УСЛУГ**

### **1.1. Область применения программы**

Рабочая программа профессионального модуля является частью основной образовательной программы в соответствии с ФГОС среднего профессионального образования по подготовке специалистов среднего звена по специальности 43.02.06 Сервис на транспорте (по видам транспорта) в части освоения основного вида профессиональной деятельности (ВПД): Бронирование и продажа перевозок и услуг и соответствующих профессиональных компетенций (ПК):

- ПК 1.1. Бронировать перевозку пассажиров на транспорте;
- ПК 1.2. Оформлять (переоформлять) билеты пассажирам в прямом и обратном направлениях;
- ПК 1.3. Бронировать (резервировать) багажные и грузовые перевозки;
- ПК 1.4. Оформлять (переоформлять) грузовую (почтовую) документацию;
- ПК 1.5. Обеспечивать финансовые расчеты с пассажирами и грузоотправителями;
- ПК 1.6. Бронировать места в гостиницах и аренду автомашин.

### **1.2. Цели и задачи модуля – требования к результатам освоения модуля:**

С целью овладения указанным видом профессиональной деятельности и соответствующими профессиональными компетенциями обучающийся в ходе освоения профессионального модуля должен:

#### **иметь практический опыт:**

- бронирования пассажирских мест на транспорте;
- оформления (переоформления) билетов пассажирам в прямом и обратном направлениях;
- бронирования (резервирования) багажных и грузовых перевозок;
- оформления (переоформления) грузовой (почтовой) документации;
- расчета тарифов по оплате перевозок и услуг;
- бронирования мест в гостиницах и аренды автомашин.

### **уметь:**

- работать с автоматизированными системами бронирования;
- бронировать перевозки пассажиров на транспорте;
- оформлять (переоформлять) билеты пассажирам в прямом и обратном направлениях;
- осуществлять возврат и обмен билетов;
- применять законодательные акты и нормативную документацию по транспортному обслуживанию при возникновении претензий и исков;
- бронировать (резервировать) багажные и грузовые перевозки;
- оформлять (переоформлять) грузовую (почтовую) документацию;
- рассчитывать тарифы по оплате перевозок и услуг транспорта;
- вести кассовую отчетность;
- бронировать места в гостиницах;
- организовывать трансфер;
- бронировать аренду машин.

#### **знать:**

- технологию работы в автоматизированных системах бронирования билетов;
- коммерческие эксплуатационные характеристики транспорта;
- принципы составления расписания движения транспорта;
- методику расчета транспортных тарифов;
- правила и условия перевозок пассажиров и багажа;
- технологию электронного и автоматизированного билетооформления;
- особенности оформления проездных документов отдельным категориям пассажиров;
- технологию возврата и обмена билетов;
- правила и условия перевозок грузов;
- международные соглашения перевозок транспортом;
- перевозка грузов на особых условиях и опасных грузов;
- технологию бронирования (резервирования) свободных багажных и грузовых емкостей (по тоннажу и объему) на транспорте;
- порядок оформления (переоформления) перевозочной документации;
- технологию взаиморасчетов;
- технологию ведения кассовой отчетности;
- технологию бронирования гостиниц;
- технологию организации трансфера;
- технологию бронирования аренды машины.

### **1.3. Количество часов на освоение программы профессионального модуля**

Всего 640 часов, в том числе:

 максимальной учебной нагрузки обучающегося 460 часов, включая: аудиторной учебной работы обучающегося – (обязательных учебных занятий) – 316 часов;

внеаудиторной (самостоятельной) учебной работы обучающегося 144 часа; учебная практика – 108 часов;

производственная практика – 72 часа.

# **2 РЕЗУЛЬТАТЫ ОСВОЕНИЯ ПРОФЕССИОНАЛЬНОГО МОДУЛЯ**

Результатом освоения программы профессионального модуля является<br>дение обучающимися видами профессиональной деятельности (ВПД): овладение обучающимися видами профессиональной деятельности Бронирование и продажа перевозок и услуг, в том числе профессиональными (ПК) и общими (ОК) компетенциями:

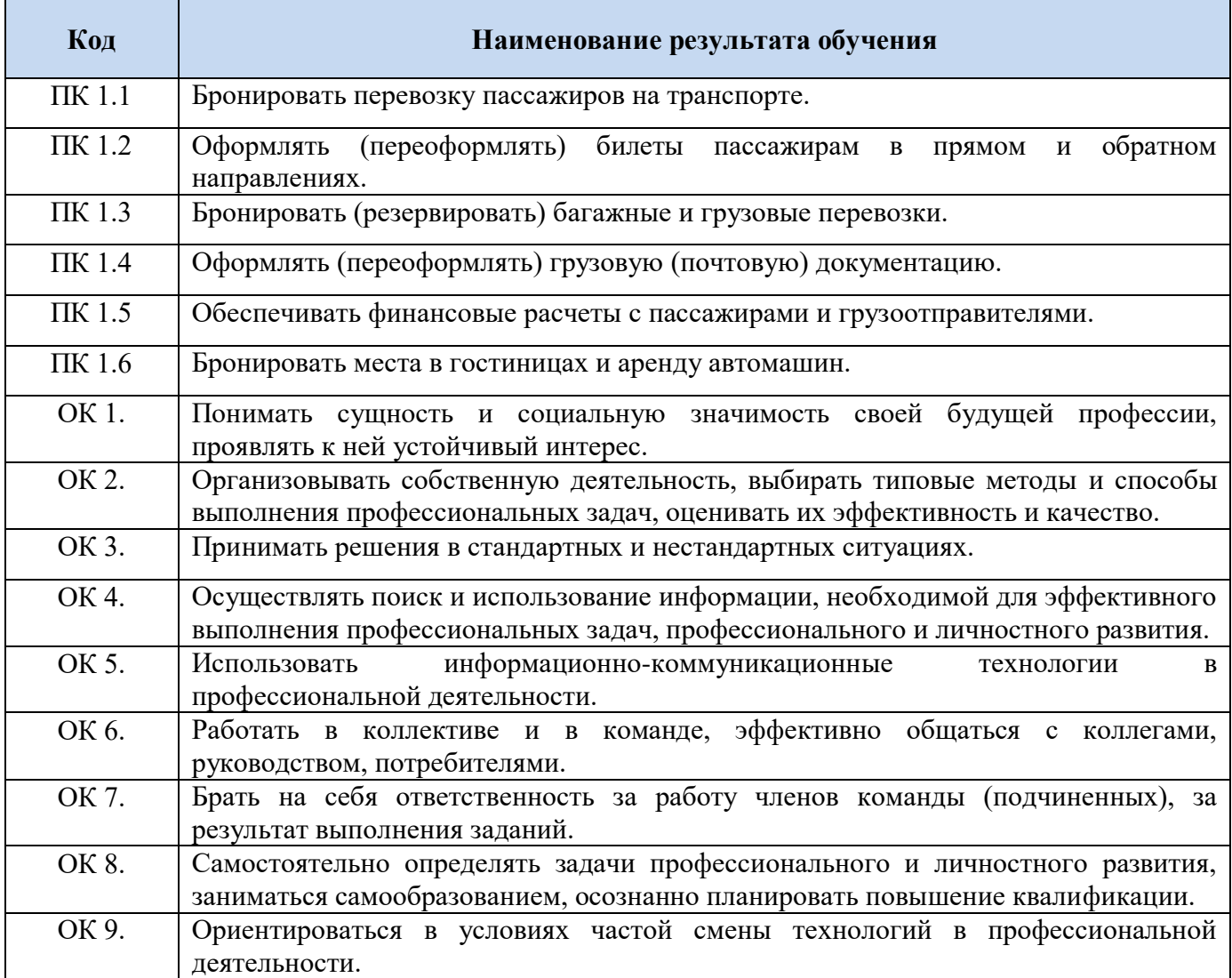

# **3 СТРУКТУРА И СОДЕРЖАНИЕ ПРОФЕССИОНАЛЬНОГО МОДУЛЯ**

#### **3.1. Тематический план профессионального модуля**

 $\overline{a}$ 

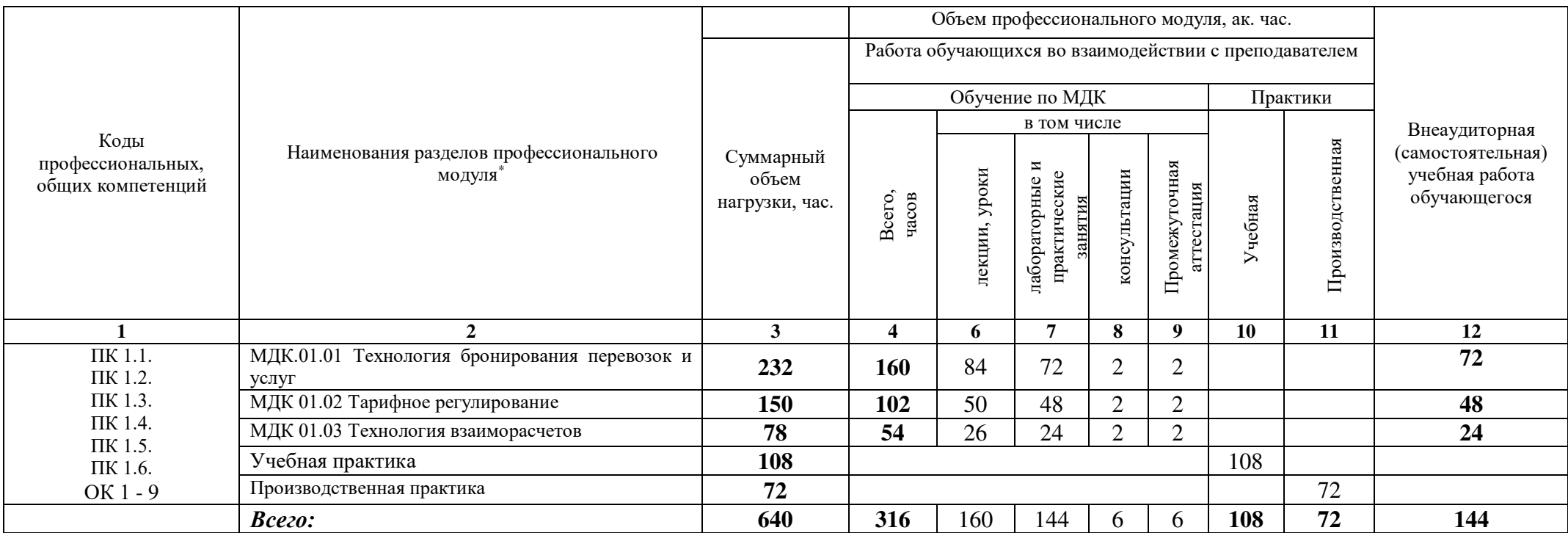

<sup>\*</sup> Раздел профессионального модуля – часть программы профессионального модуля, которая характеризуется логической завершенностью и направлена на освоение одной или нескольких профессиональных компетенций. Раздел профессионального модуля может состоять из междисциплинарного курса или его части и соответствующих частей учебной и производственной практик. Наименование раздела профессионального модуля должно начинаться с отглагольного существительного и отражать совокупность осваиваемых компетенций, умений и знаний.

# **3.2. Содержание обучения по профессиональному модулю**

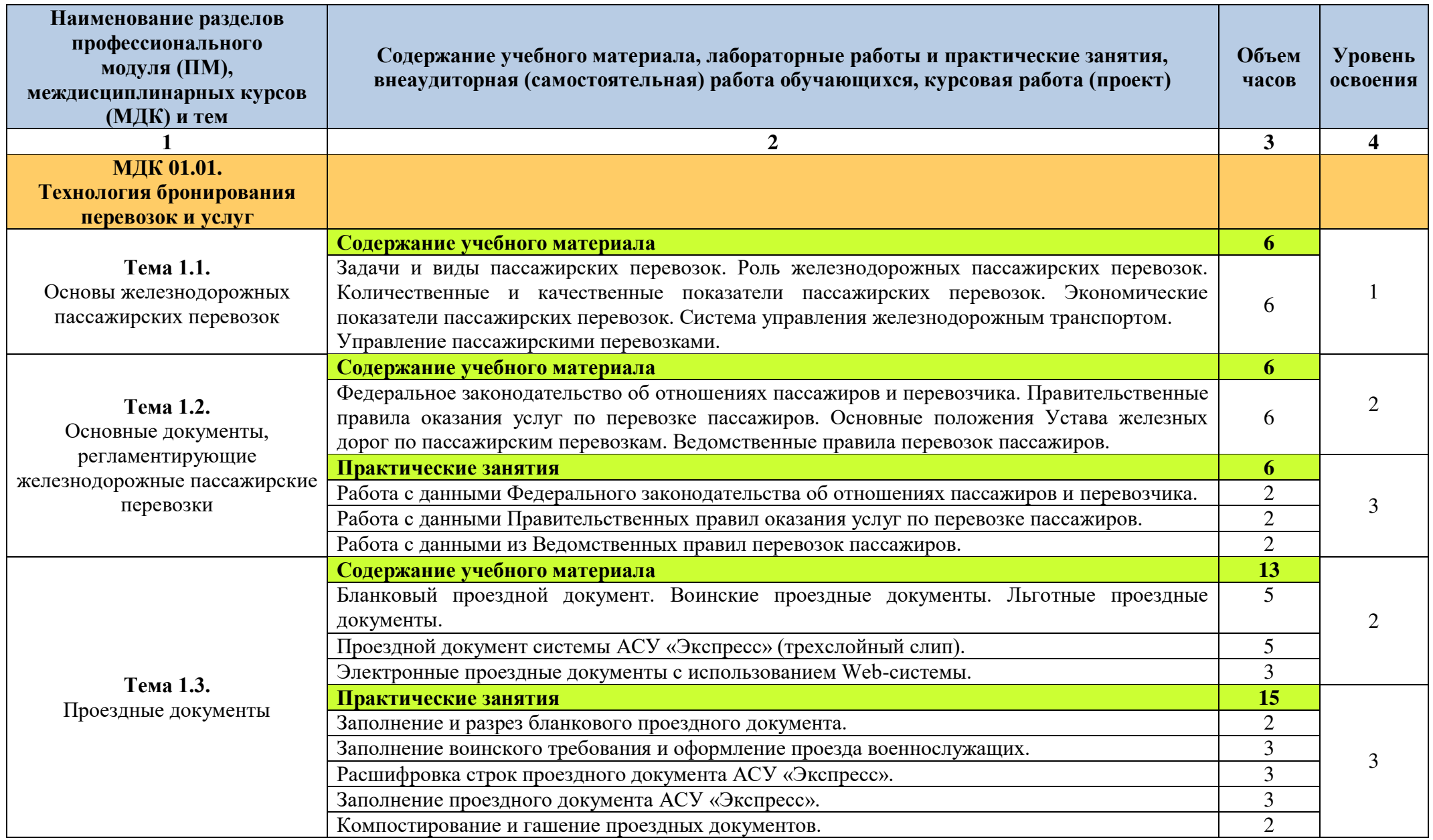

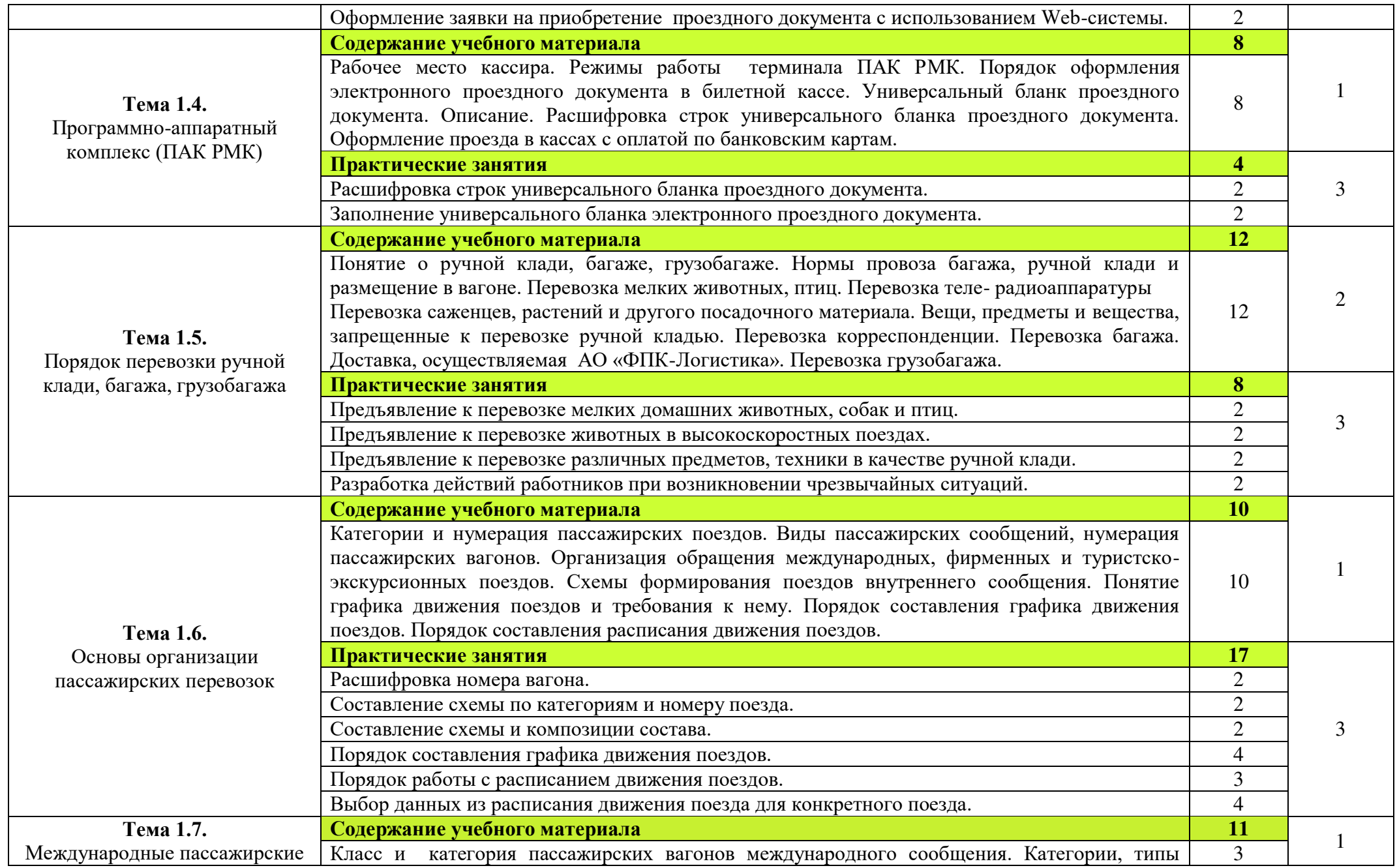

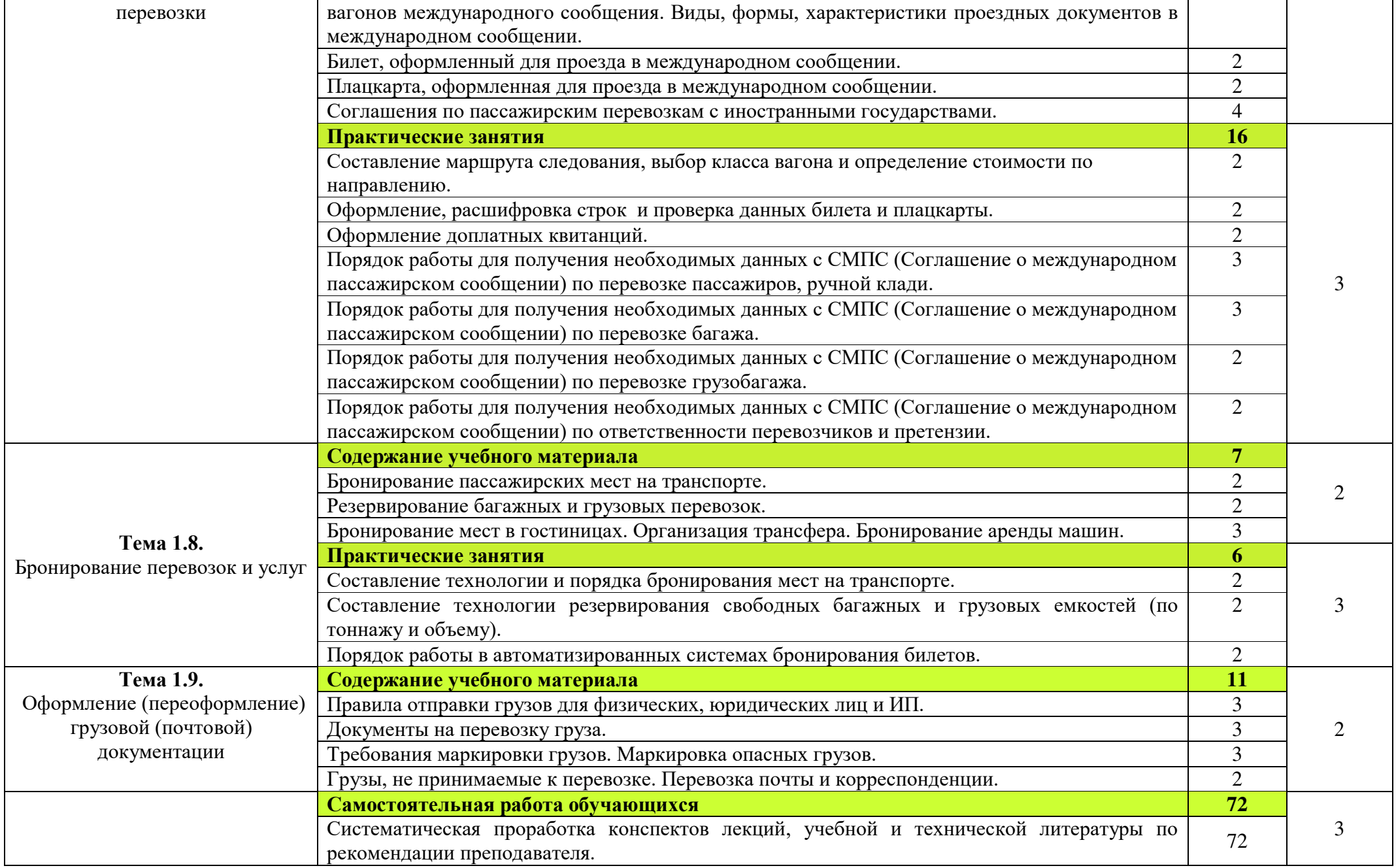

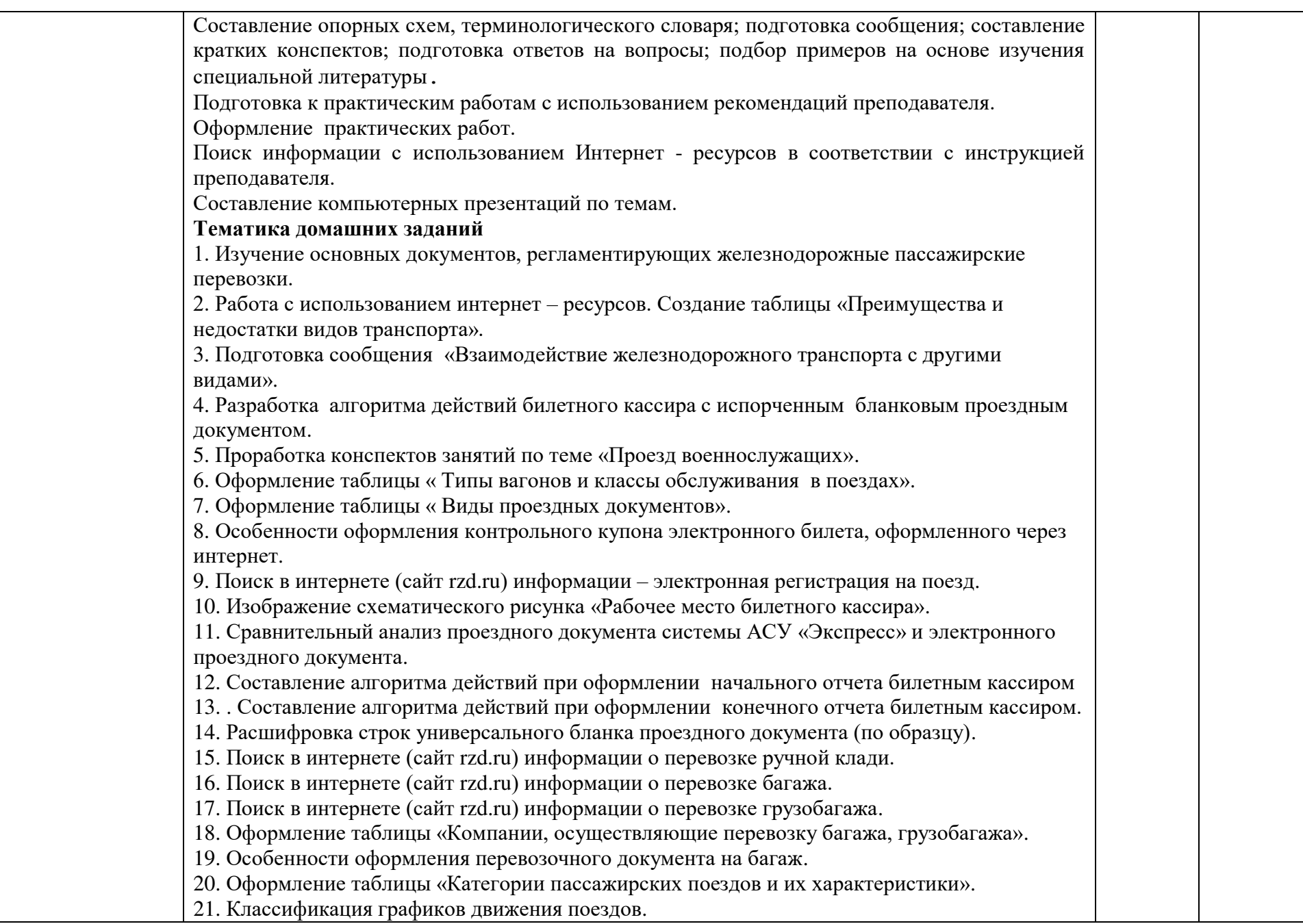

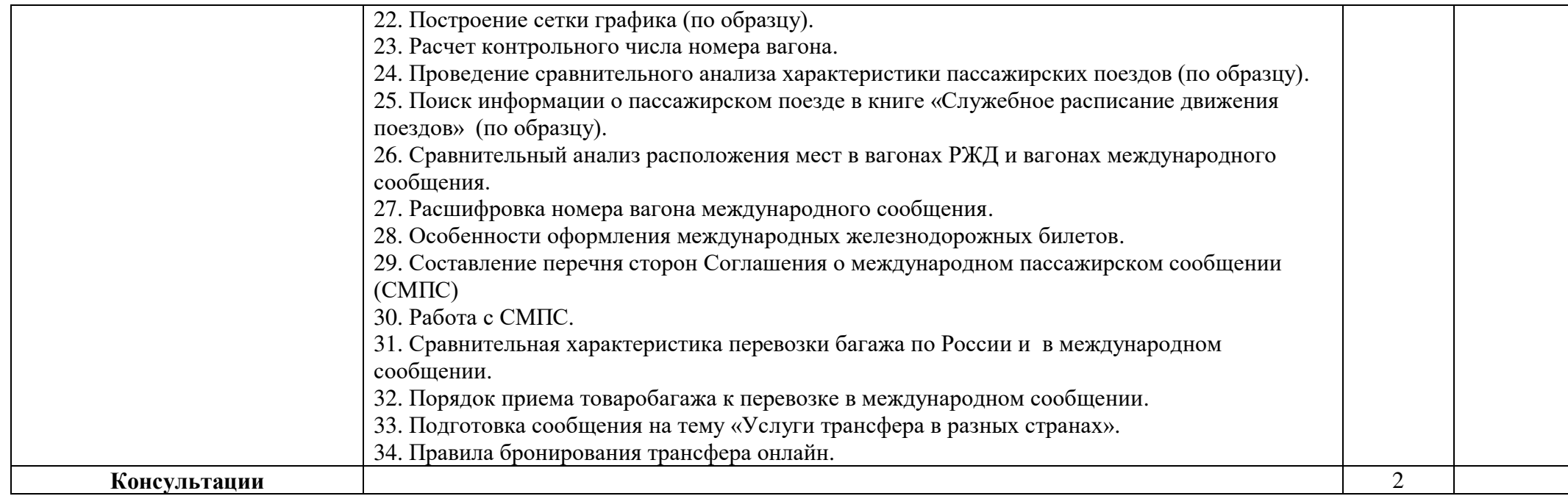

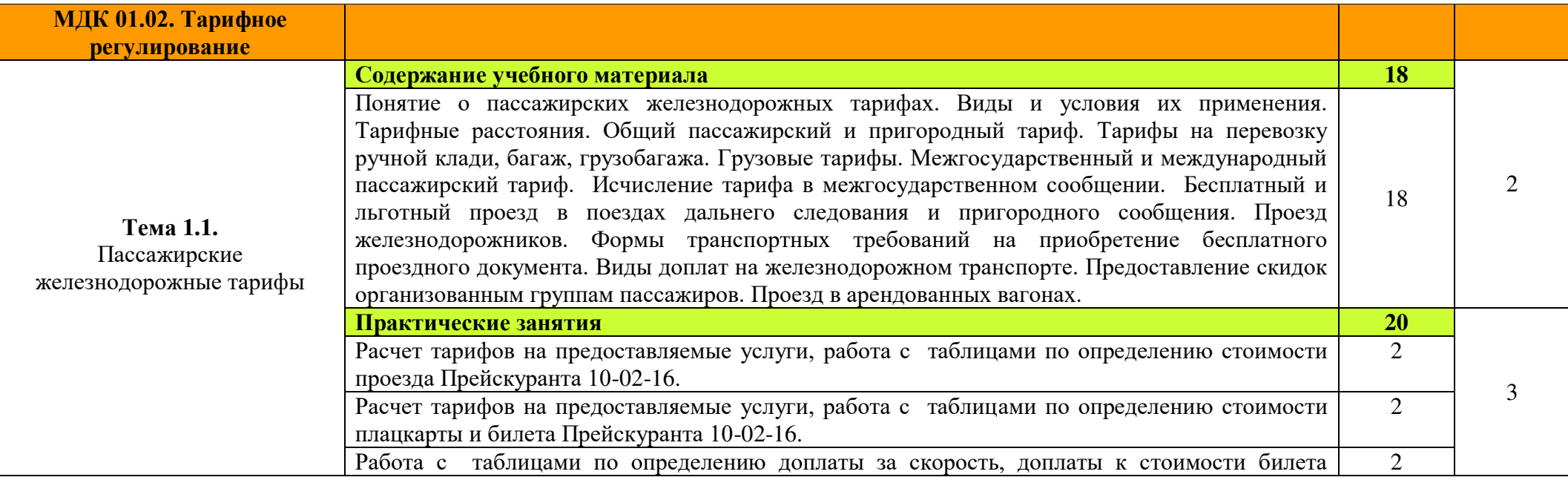

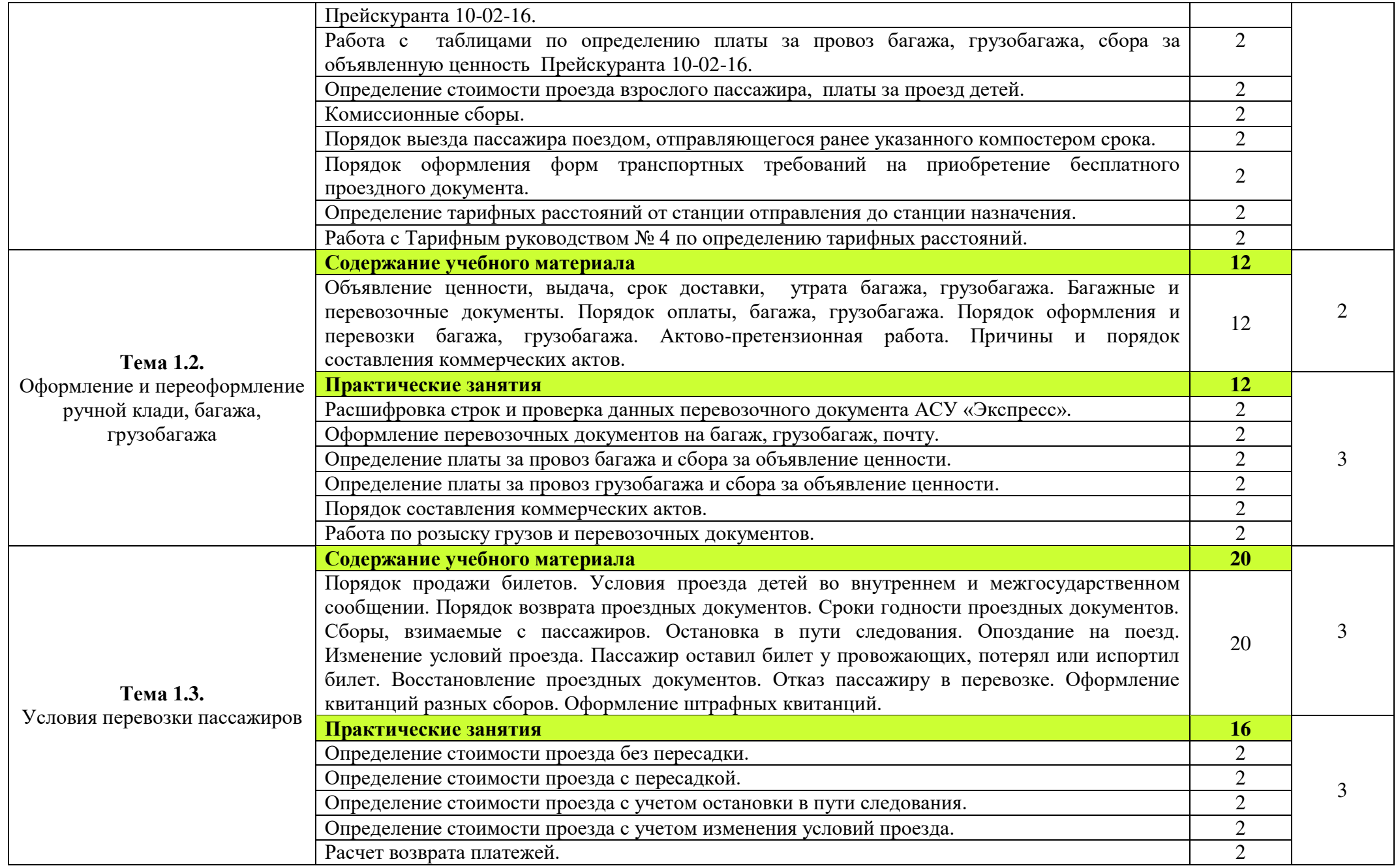

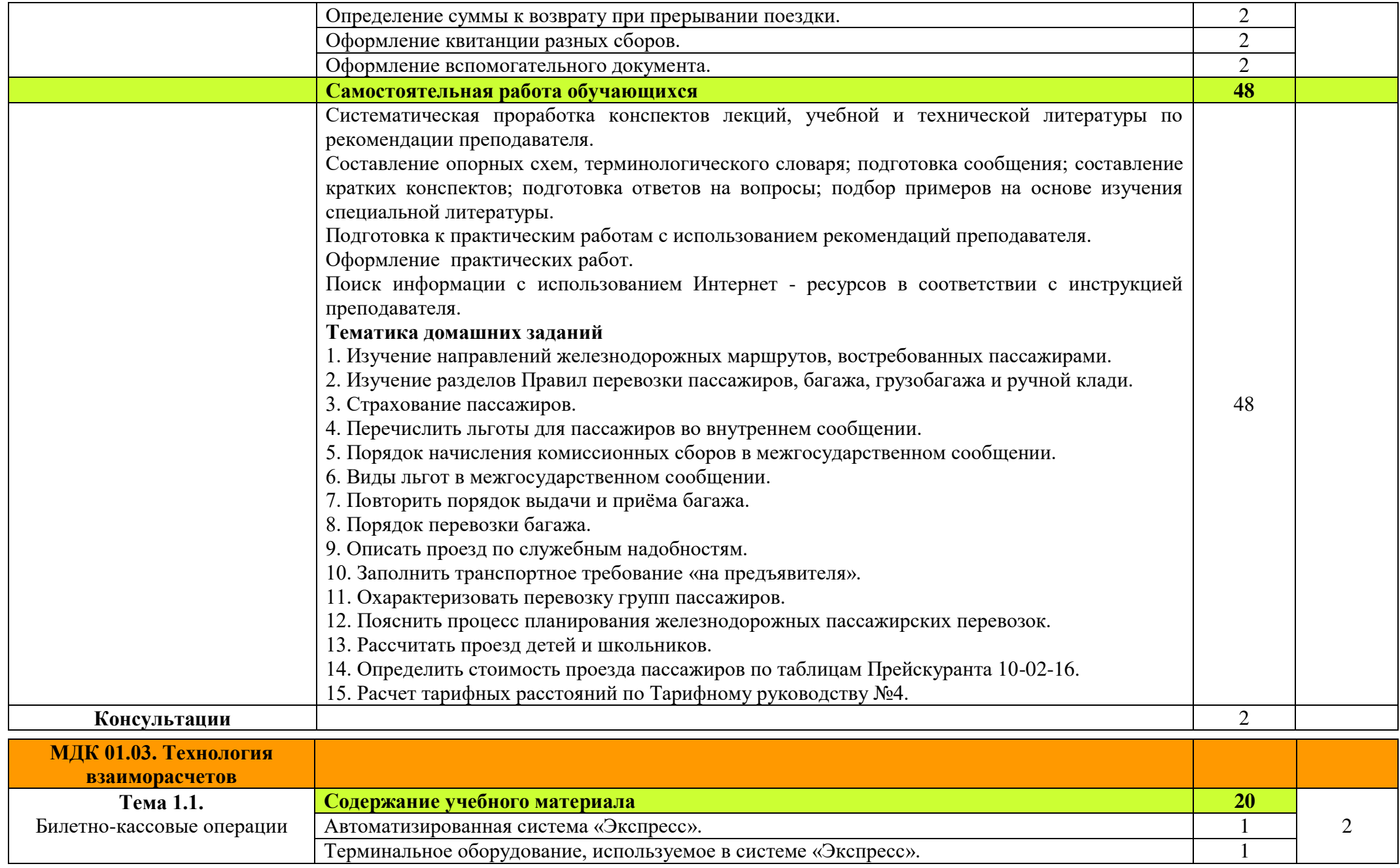

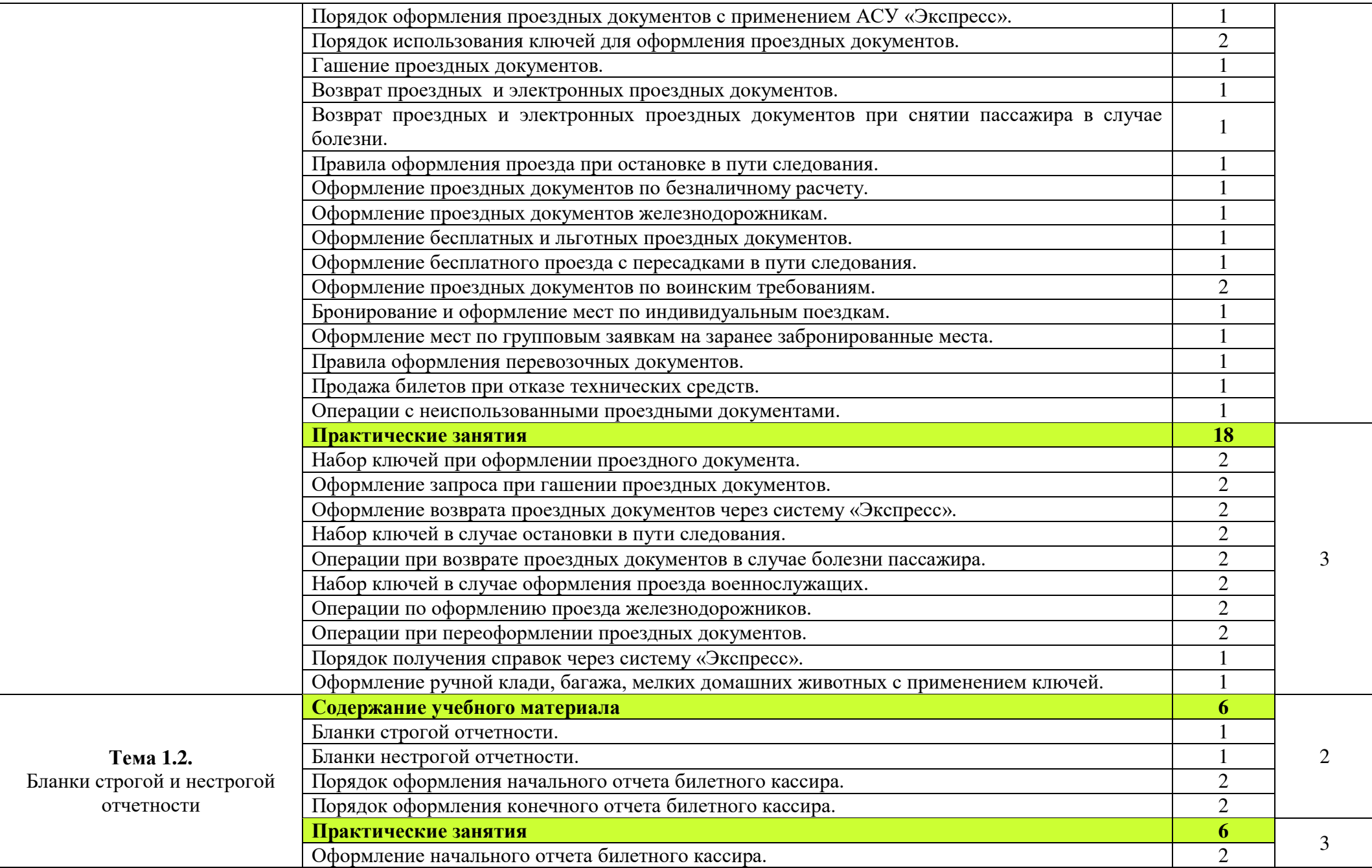

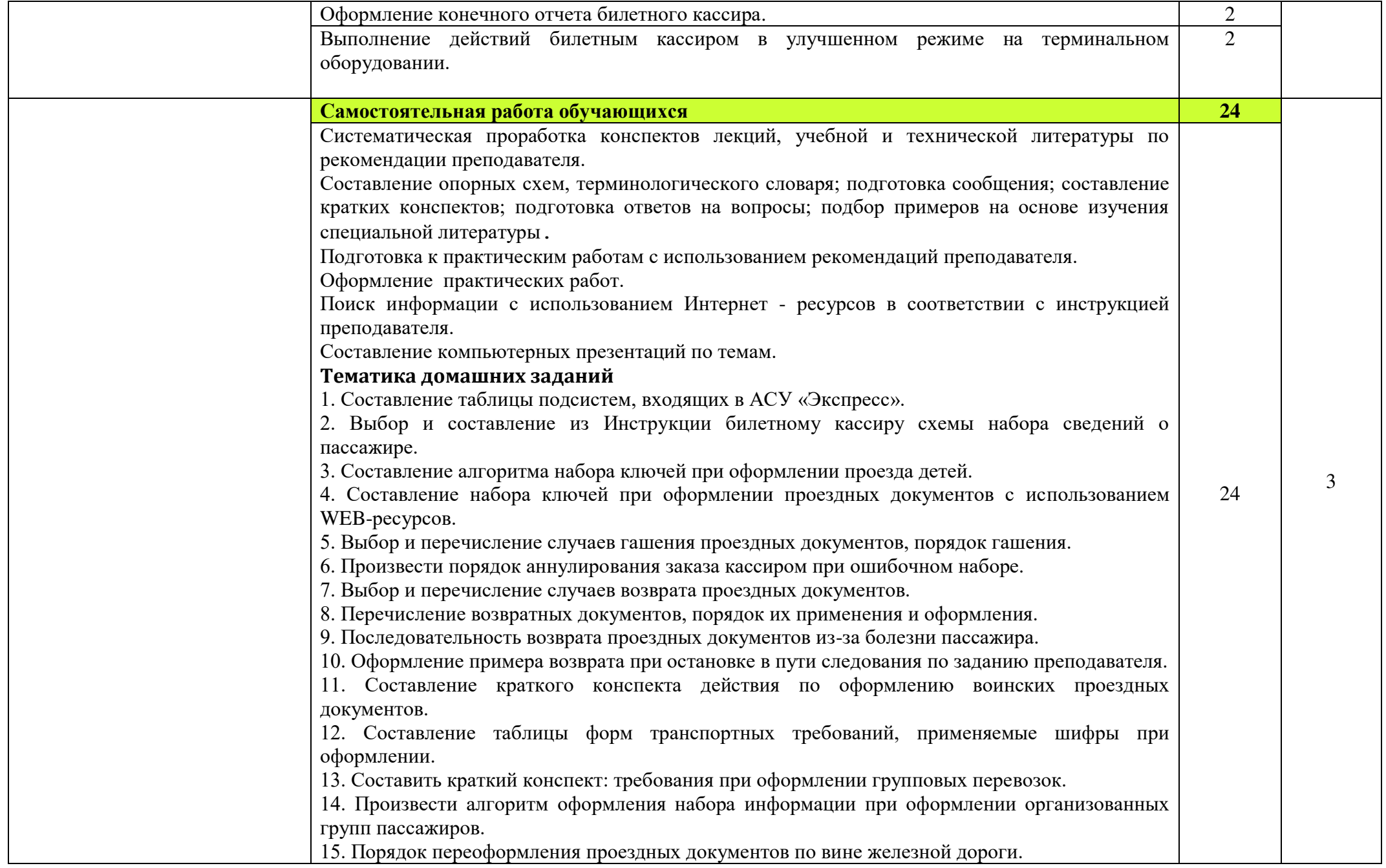

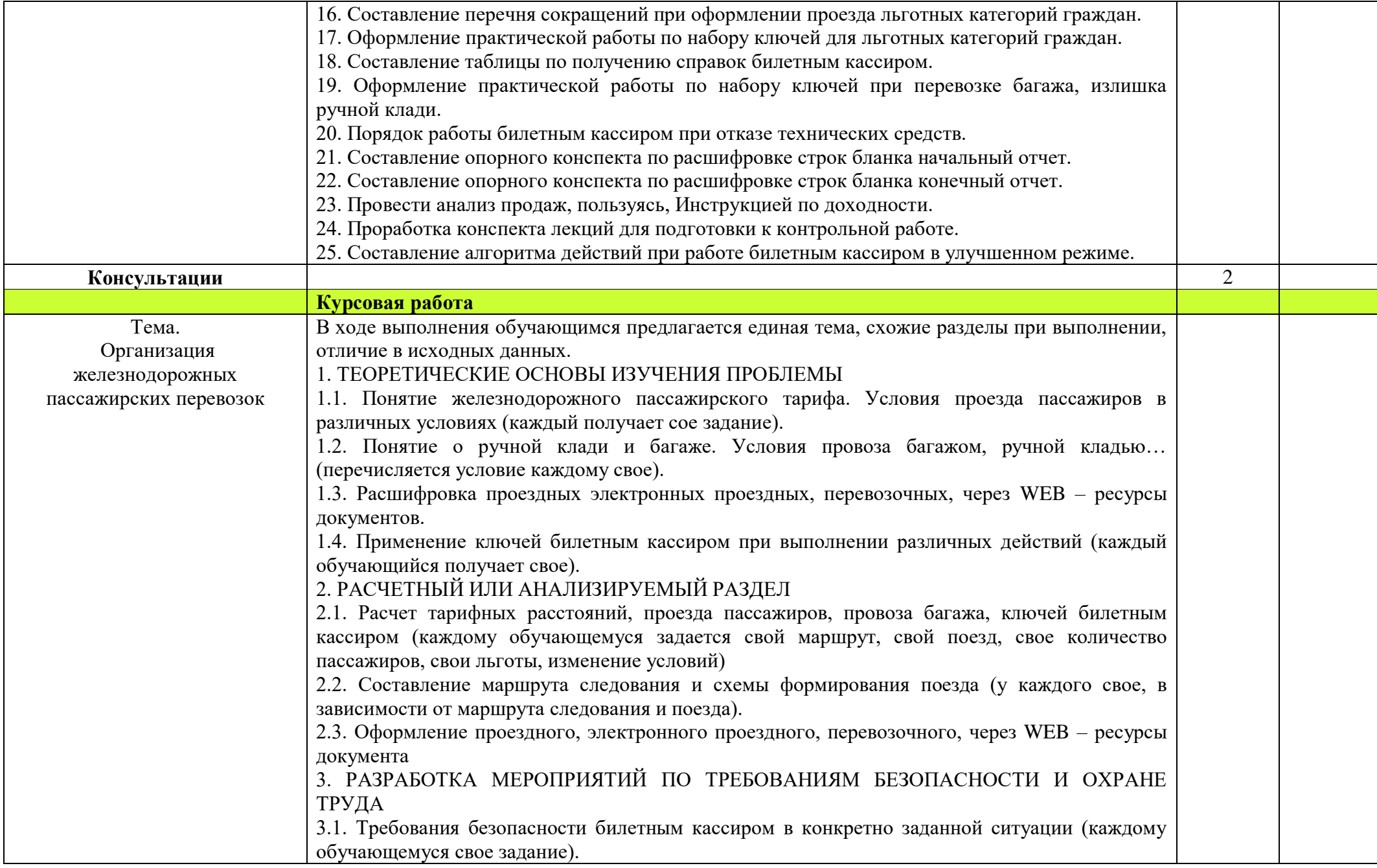

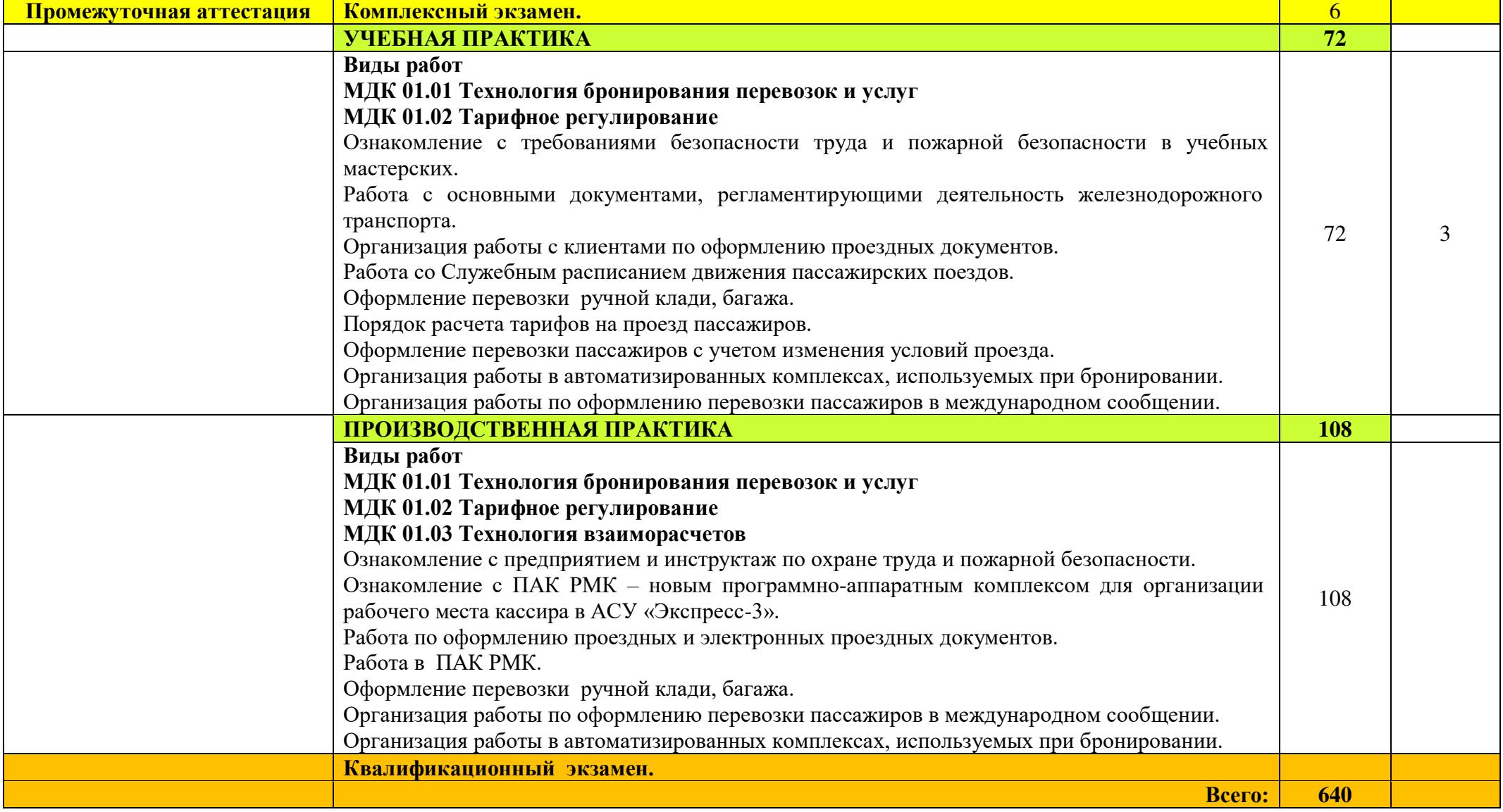

Для характеристики уровня освоения учебного материала используются следующие обозначения:

1. – ознакомительный (узнавание ранее изученных объектов, свойств);

2. – репродуктивный (выполнение деятельности по образцу, инструкции или под руководством);

3. – продуктивный (планирование и самостоятельное выполнение деятельности, решение проблемных задач).

# **4 УСЛОВИЯ РЕАЛИЗАЦИИ ПРОГРАММЫ ПРОФЕССИОНАЛЬНОГО МОДУЛЯ**

### **4.1. Материально-техническое обеспечение**

Имеются мастерские: бронирования и продажи перевозок и услуг; организации сервиса на транспорте; лаборатория: информационных технологий в профессиональной деятельности; кабинет: организации и управления деятельностью служб сервиса на транспорте.

## **Оборудование учебных кабинетов и рабочих мест кабинетов, мастерских и рабочих мест мастерских:**

- рабочие места по количеству обучающихся;
- рабочее место преподавателя.
- комплект учебно-методической документации;
- наглядные пособия (плакаты, видеофильмы, мультмедийные программы);
- бланки проездных и электронных проездных документов различных видов;
- бланки перевозочных документов;
- бланки отчетов по билетно-кассовым операциям;
- бланки вспомогательного документа, квитанции разных сборов;
- бланки актов различной формы;
- Прейскурант 10-02-16 (таблицы для определения платы за проезд и провоз багажа, грузобагажа);
- формы транспортных требований и талоны к ним;
- требования на оформление проезда военнослужащих;
- алгоритмы для определения сумм проезда и ключей по набору билетным кассиром при выполнении различных действий;
- схемы железных дорог для построения маршрута следования;
- Служебные расписания движения пассажирских поездов дальнего и местного следования;
- Служебные расписания движения пассажирских поездов пригородного сообщения;
- Бланки для заполнения проездных документов, электронных проездных документов, перевозочных документов, возвратных документов.

# **Технические средства обучения (лаборатория информационных технологий в профессиональной деятельности):**

- персональный компьютер с лицензионным программным обеспечением;
- ноутбуки;
- проектор;
- интерактивная доска.

Реализация программы модуля предполагает обязательную учебную и производственную (профильную) практику в мастерских образовательного учреждения и на предприятиях отрасли.

# **4.2. Информационное обеспечение обучения**

**Перечень учебных изданий, Интернет-ресурсов, дополнительной литературы.**

## **Основные источники:**

- 1) Семищенко В.Н. Пассажирские перевозки, М: Маршрут, 2005. 379 с.;
- 2) Семищенко В.Н. Багажные перевозки, М: Маршрут, 2005. 391 с.;
- 3) Кормаков Н.А., Павликова А.Г., Трофимова Е.Н. Продажа и оформление проездных документов во внутреннем железнодорожном сообщении с использованием АСУ «Экспресс», М: Маршрут, 2005 – 309 с.;
- 4) Авдовский А.А., Бадаев А.С., Белов К.А. и др., под редакцией Кудрявцева В.А. Организация железнодорожных пассажирских перевозок, М: Академия,  $2004 - 256$  c.

### **Дополнительные источники:**

- 1) Инструкция билетного кассира, утверждена распоряжением ОАО «РЖД» от 25.06.2010 г.;
- 2) Правила оказания услуг по перевозке пассажиров, а также грузов, багажа и грузобагажа для личных (бытовых) нужд на федеральном железнодорожном транспорте, М., 2015 г.;
- 3) Карева О.А., Лосева Е.В. Правила оформления и продажа проездных документов во внутреннем железнодорожном сообщении с использованием АСУ «ЭКСПРЕСС-3¬: Методическое пособие, 2017г.;
- 4) ПАК РМК программно аппаратный комплекс для организации рабочего места кассира в АСУ «Экспресс-  $3$ », 2015;
- 5) Книга Служебное расписание движения пассажирских поездов, 2015.

# **Нормативные документы:**

- 1) Правила перевозок пассажиров, багажа и грузобагажа на федеральном железнодорожном транспорте, МИНТРАНС, 2014 г.;
- 2) Федеральный закон от 10.01.2003 № 18-ФЗ (ред. От 03.08.2018 г.) «Устав железнодорожного транспорта Российской Федерации» (с изм. и доп., вступ. В силу с 01.01.2019 г.);
- 3) Приказ Минтранса России от 19.12.2013 № 473 (ред. От 14.11.2018 г.) «Правила перевозок пассажиров, багажа, грузобагажа железнодорожным транспортом» (зарегистрировано в Минюсте России 24.07.2014 № 33244);
- 4) Соглашение о международном пассажирском сообщении (СМПС); редакция от 01.05.2018.

# **Интернет ресурсы:**

1) [www.rzd.ru](http://www.rzd.ru/) – официальный сайт ОАО «РЖД».

### **4.3 Организация образовательного процесса**

Обязательным условием допуска к производственной практике в рамках ПМ.01 Бронирование и продажа перевозок и услуг является освоение учебной практики для получения первичных профессиональных навыков.

Реализация компетентностного подхода должна предусматривать широкое использование в учебном процессе активных и интерактивных форм проведения занятий (деловых и ролевых игр, разбор конкретных производственных ситуаций, тренинги) в сочетании с внеаудиторной работой с целью формирования и развития профессиональных навыков обучающихся.

Реализация рабочей программы профессионального модуля обеспечивается доступом каждого обучающегося к базам данных и библиотечным фондам. Во время самостоятельной подготовки обучающиеся обеспечены доступом к сети Интернет.

По результатам освоения программы модуля предусмотрен квалификационный экзамен (Кэ).

# **4.4. Кадровое обеспечение образовательного процесса**

Реализация профессионального модуля ПМ.01 Бронирование и продажа перевозок и услуг обеспечивается педагогическими кадрами.

Требования к квалификации педагогических (инженерно-педагогических) кадров, обеспечивающих обучение по междисциплинарному курсу (курсам): наличие высшего профессионального образования.

# **5 КОНТРОЛЬ И ОЦЕНКА РЕЗУЛЬТАТОВ ПРОФЕССИОНАЛЬНОГО МОДУЛЯ (ВИДА ПРОФЕССИОНАЛЬНОЙ ДЕЯТЕЛЬНОСТИ)**

 Оценка качества освоения профессионального модуля ПМ.01 Бронирование и продажа перевозок и услуг должна включать текущий контроль знаний, промежуточную аттестацию обучающихся.

 Конкретные формы и процедуры текущего контроля знаний, промежуточной аттестации по дисциплинам и междисциплинарному курсу профессионального модуля разрабатываются самостоятельно преподавателями и доводятся до обучающихся в течение первых двух месяцев от начала обучения.

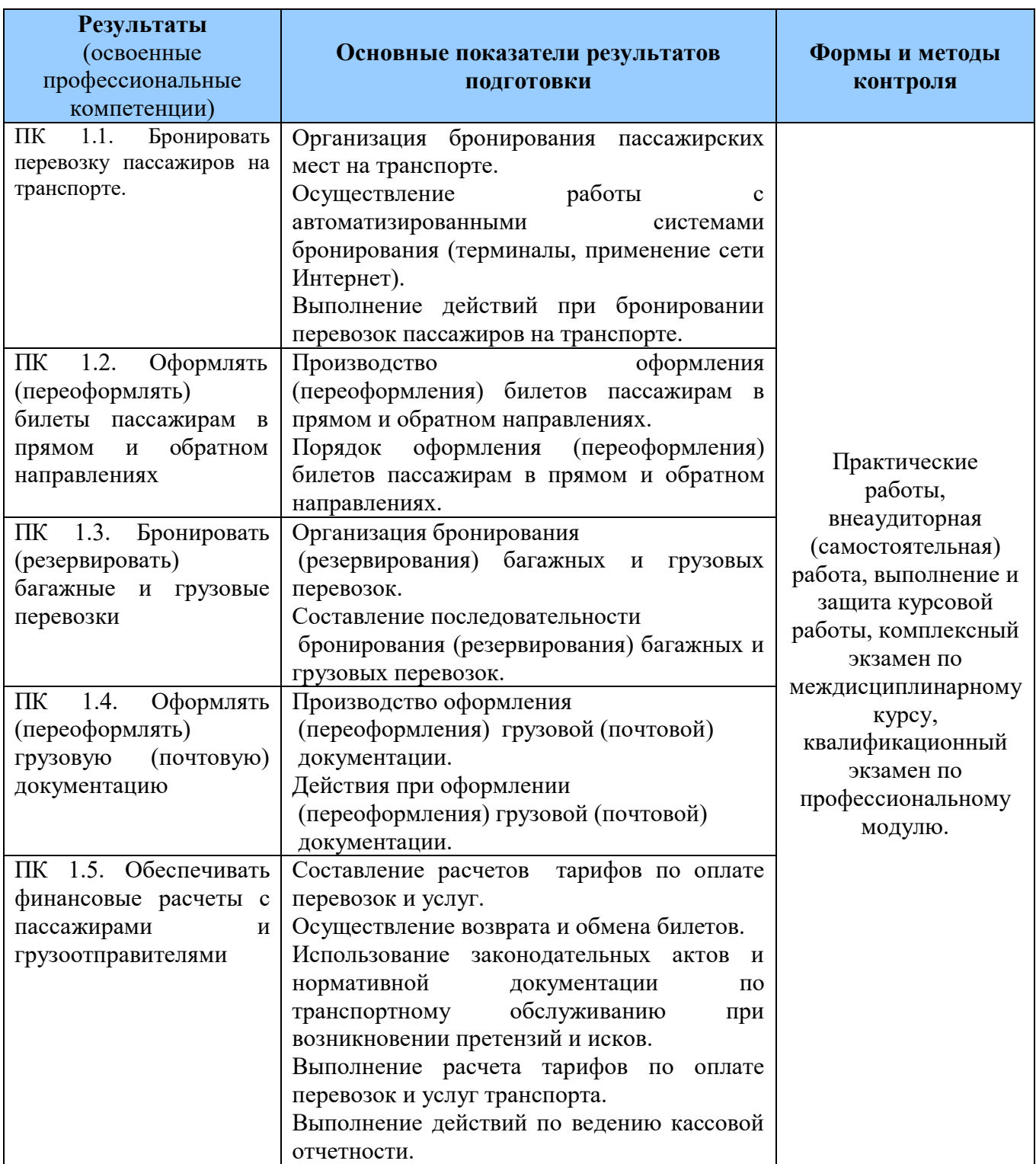

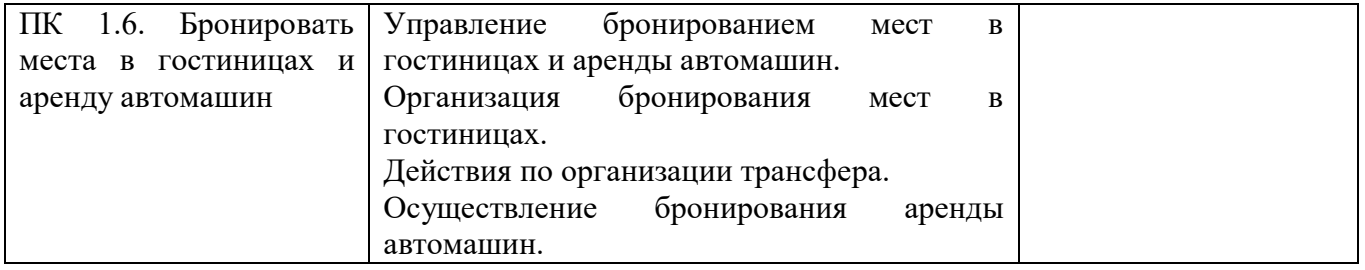

**Формы и методы контроля и оценки** результатов обучения должны позволять проверять у обучающихся не только сформированность профессиональных компетенций, но и развитие общих компетенций и обеспечивающих их умений.

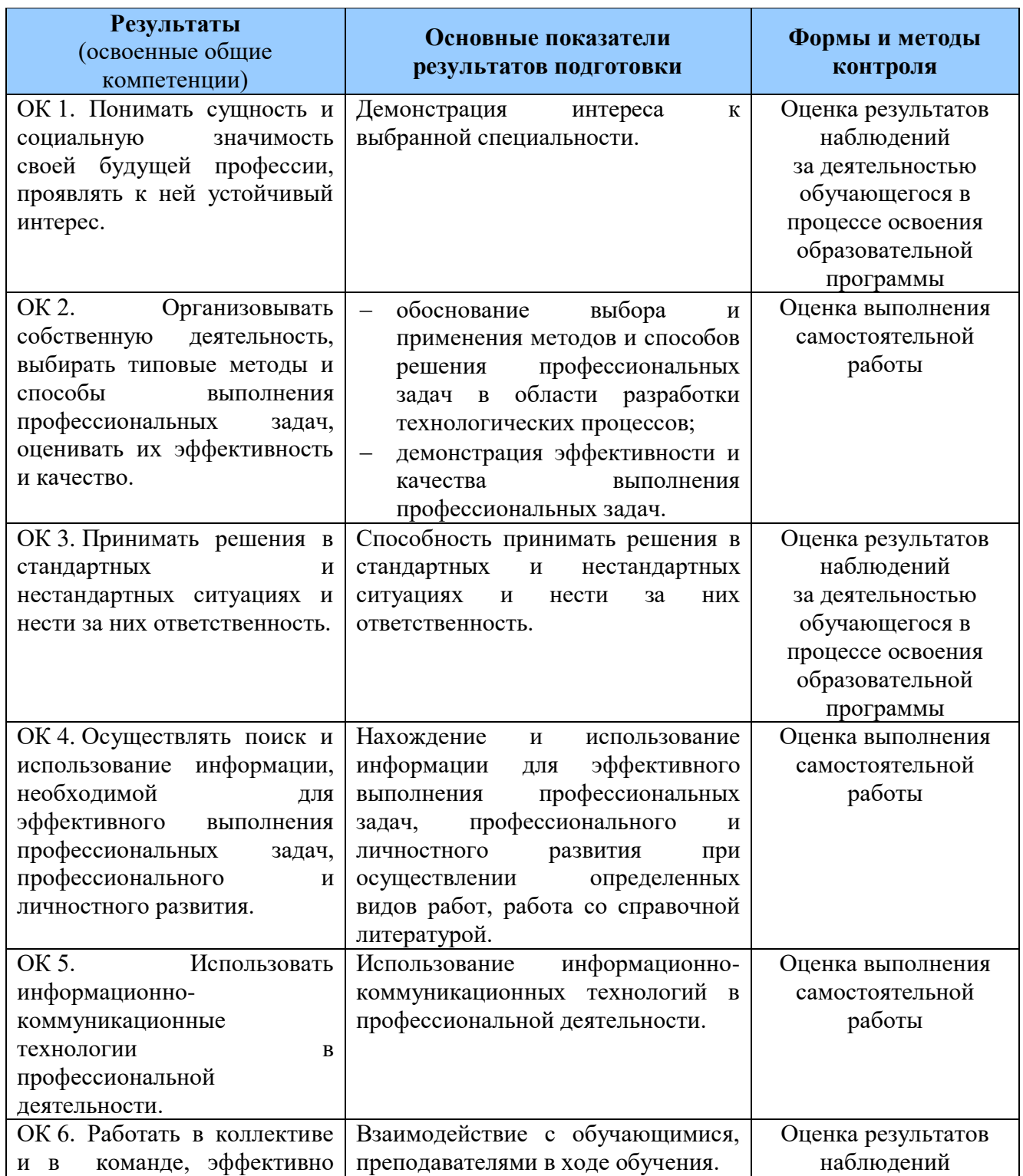

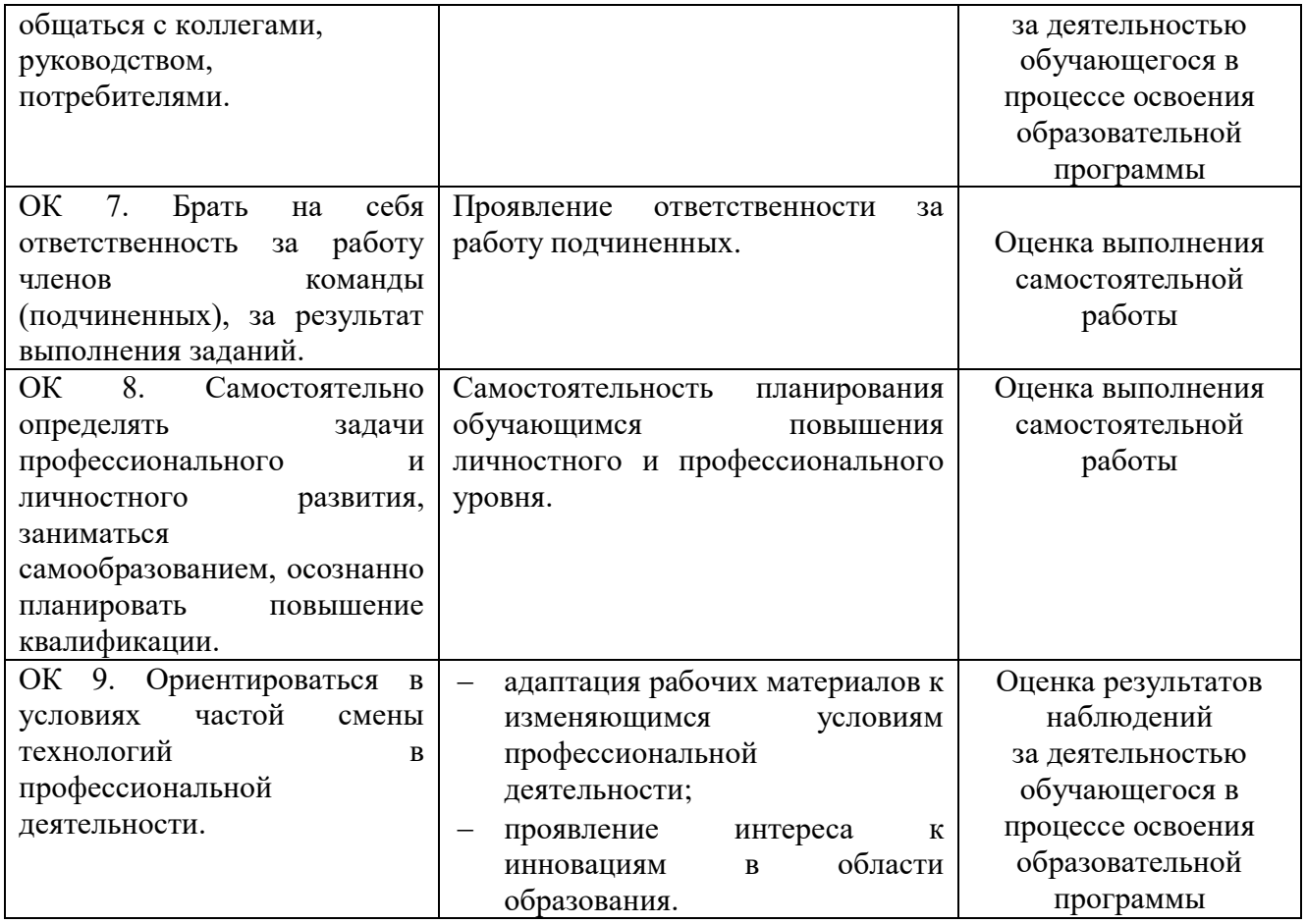

Оценка знаний, умений и навыков по результатам текущего и итогового контроля производится в соответствии с универсальной шкалой (таблица).

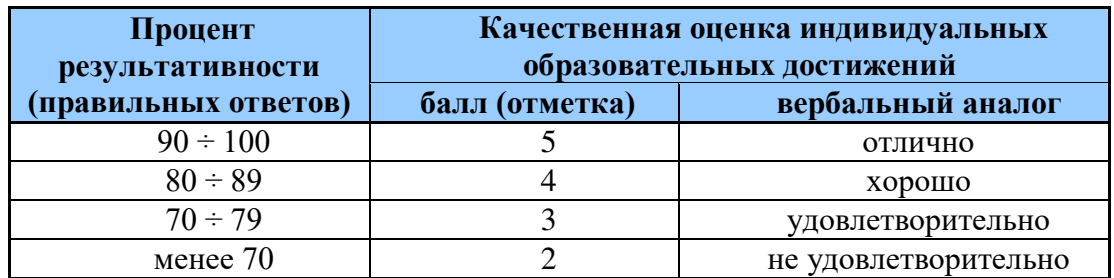

На этапе промежуточной аттестации по медиане качественных оценок достижений экзаменационной комиссией определяется интегральная оценка освоенных обучающимися профессиональных и общих компетенций как результатов освоения профессионального модуля.